## **gvHidra - Tareas # 23379: Utilizar gvHidraDBAL en IgepConexion**

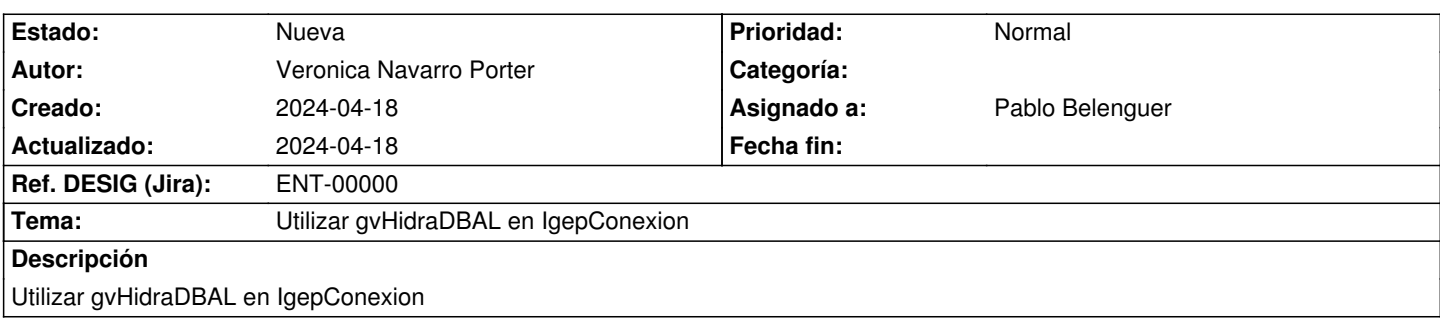

## **Histórico**